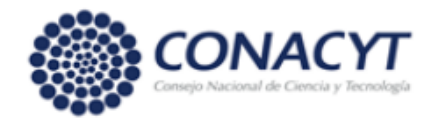

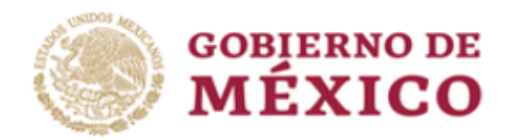

# **PREGUNTAS FRECUENTES**

# **Ciencia de Frontera 2019**

**Formalización**

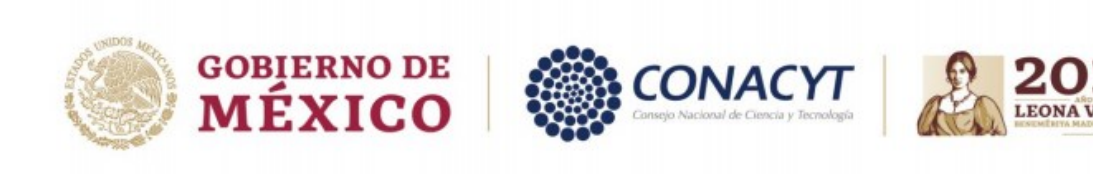

# **¿En qué plataforma o link se firmarán los Convenios de Asignación de Recursos?**

<https://formalizacion.conacyt.mx/>

# **1. Modificaciones al Desglose Financiero.**

1.1 Al ser menos lo que me aprobaron, requiero re-ajustar el presupuesto y estrategias, tanto para la institución sede como para la colaboradora, ¿podría por favor asesorarme sobre como hago ese procedimiento?

El ajuste al presupuesto se deja a criterio de ustedes, en las instituciones, rubros y etapas que consideren pertinente. El sistema permite a través de los filtros disponibles hacer las adecuaciones por Institución y por etapa.

#### 1.2 ¿Podremos ajustar los **alcances y metas** del proyecto?

En este momento no es posible hacer dichos ajustes. Durante el desarrollo del proyecto, al momento de la entrega de los informes técnicos y financieros de etapa y final, usted deberá justificar los ajustes realizados en caso de haberlos.

#### 1.3 ¿Podremos ajustar los **entregables** del proyecto?

Si, en el sistema existe una sección para hacer ajustes en los entregables del proyecto en función del impacto del ajuste en el presupuesto, sin afectar los objetivos y metas propuestas.

## 1.4 ¿Se puede reducir el monto de un apoyo a Investigadores Posdoctorales, ya que esta se asignó de acuerdo a las UMAS recomendadas por CONACyT?

Si es posible. Los Términos de Referencia indican el monto máximo del apoyo, pero es posible que el apoyo sea menor a dicho monto.

# 1.5 ¿Cómo puedo agregar en otra etapa un rubro y/o eliminarlo de otra etapa?

En este momento no es posible incluir rubros no contemplados en la propuesta original. Una vez que se encuentre en desarrollo el proyecto, se podrá solicitar la apertura de nuevos rubros con su debida justificación en apego a la normatividad que aplique. Para "eliminar" rubros basta con que el monto sea de cero

#### . 1.6 ¿Cómo puedo incluir el rubro de Auditoría?

En este momento no es posible incluir rubros no contemplados en la propuesta original. Una vez que se encuentre en desarrollo el proyecto, se podrá solicitar la apertura de nuevos rubros con su debida justificación en apego a la normatividad que aplique. Cabe aclarar que el rubro auditorio NO es obligatorio.

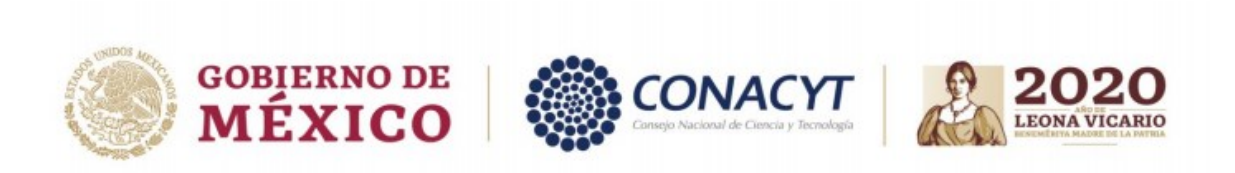

1.7 Asigné recursos para la auditoría de tres de las cuatro instituciones corresponsables pero, ahora entiendo, que esto no debió ser así. Disminuí los recursos a una cantidad mínima y espero instrucciones para resolver este tema.

En este momento usted podría dejarlo así y una vez que inicie el desarrollo del proyecto, podrá solicitar modificaciones, debidamente justificadas, las cuales serán analizadas por las Secretarías Administrativa y Técnica.

1.8 En el rubro autorizado de AUDITORÍA: En caso que el costo sea mayor al porcentaje autorizado, ¿Se podrá cubrir el costo con economías de otros rubros?

NO. Los Términos de Referencia de la Convocatoria establecen que el monto máximo autorizado para gastos de auditoría será del 1% del monto total aprobado.

1.9 Durante el ajuste de presupuesto habrá equipo que no podrá ser adquirido y por lo tanto actividades planeadas relacionadas a ese equipo que no podrán ser realizadas. ¿Qué debo poner en la traducción de dichas actividades?

De acuerdo con el ajuste que realice al presupuesto deberá justificar aquellas actividades y productos que estará en posibilidades de llevar a cabo.

1.10 ¿Es posible que se den transferencias entre partidas, una vez que se realice la ministración de los recursos? o ¿estas transferencias solo están autorizadas para el presupuesto ajustado?

Una vez que inicie el desarrollo del proyecto es posible solicitar transferencias entre rubros, debidamente justificadas. las Secretaría Administrativa y Técnica analizarán dichas solicitudes en apego a la normatividad que aplique.

#### 1.11 ¿Por qué no puedo eliminar o modificar los entregables de mi propuesta? Quiero eliminar un entregable y no me lo permite el sistema.

De los productos capturados en su solicitud, puede reducir o aumentar productos entregables por etapa e inclusive puede ser 0 en alguna de las etapas, pero, deberá mantener al menos un producto, en alguna etapa, para todas aquellas categorías que capturó en su solicitud. Ejemplo: Si en la etapa 1 en el rubro de Apoyo a la Formación de Recursos Humanos tiene 3, en la segunda etapa tiene otros 3 y en la etapa 3 tiene otros 3, puede quedar en 0 en las etapas 1 y 2; con 3 en la etapa 3. Los productos se registran únicamente en la etapa en la que se finalizan Por otro lado, **NO** es posible agregar productos que no fueron capturados previamente en su solicitud.

## 1.12 ¿Qué justificación debo capturar para los rubros donde se asigne \$0.00? En el entendido que se requiere cancelar ese rubro por el recorte del presupuesto.

Si usted considera que la justificación está asociada con la disminución del monto solicitado, debe capturar esa justificación, mencionando el impacto en el proyecto.

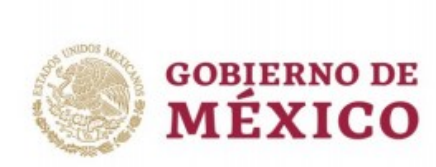

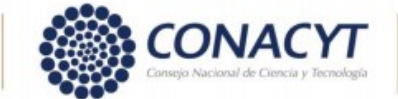

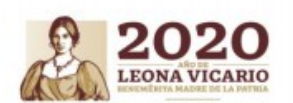

1.13 Mi propuesta fue aceptada con el monto completo de los \$500,000.00 (modalidad individual). Y no me hicieron cambios en ninguno de los rubros. ¿Puedo hacer movimientos en cuanto al monto de algunos rubros? en particular reducir el monto de trabajo de campo e incrementar el de equipo de laboratorio. ¿O me debo ajustar a lo que ya está aprobado?

En este momento no es posible incluir rubros no contemplados en la propuesta original. Una vez que se encuentre en desarrollo el proyecto, se podrá solicitar la apertura de nuevos rubros con su debida justificación en apego a la normatividad que aplique.

#### 1.14 ¿Para gasto de inversión puede usarse más del 50% del monto autorizado?

Sí, siempre y cuando esté debidamente justificado. La convocatoria y Términos de referencia no establecen restricciones en este sentido

1.15 ¿Se puede transferir recursos de investigadores posdoctorales a otros rubros?

Solo un máximo del 30% del monto autorizado.

1.16 Sobre la traducción de la justificación del presupuesto, ¿esta debe de realizarse considerando el reajuste realizado debido a la reducción en el monto aprobado?

Si lo considera necesario debe incluirse en el texto capturado.

1.17 ¿Podemos reducir el número de estudiantes a graduar? ¿Podemos cambiar que en lugar de graduarlos todos en el primer año, lo hagamos en el segundo año, una parte de ellos?

Si es posible. Eso deberá ajustarlo en el apartado de entregables.

1.18 Debido a los recortes al proyecto y al cambio pesos/dólar me encuentro en la necesidad de cambiar el equipo que iba a comprar por otro. El cambio no altera el proyecto, ni sus objetivos, es simplemente una estrategia más oportuna para lograrlos objetivos originarios. ¿Esto tiene algún problema? ¿Tengo que justificar el cambio en algún documento?

No hay ningún problema. Si el cambio implica una reducción en algún (algunos) rubro(s), debe realizar el ajuste y capturar el texto en el campo de justificación en el sistema. O bien, una vez iniciado el proyecto solicitar el cambio mediante oficio, debidamente justificado y reportarlo en su informe técnico al finalizar la etapa.

1.19 ¿Cómo se van a asignar los recursos para la adquisición de los equipos que estarán instalados en cada una de nuestras instituciones? ¿Será posible que los recursos correspondientes se asignen a cada una de las instituciones por separado?

No es posible asignar los recursos a cada Institución por separado. Como marcan los Términos de Referencia el Responsable Técnico es la persona responsable del proyecto ante el CONACYT. El Sujeto de Apoyo o Beneficiario canalizará el monto establecido en el Convenio suscrito a la o las Instituciones co-responsables.

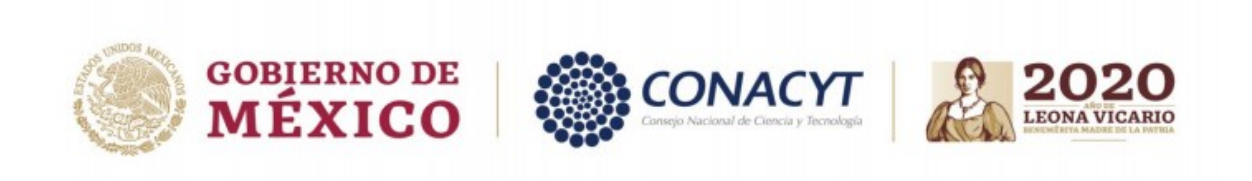

1.20 Con respecto a la partida de formación de recursos humanos, mi proyecto considera la asesoría de un alumno de maestría, tanto para el apoyo del proyecto así como para la producción de una tesis de maestría. Cuando registré el proyecto, había un plan de trabajo con un alumno potencial para seguir a lo largo de 2020. En todo este año, como es de esperarse, el alumno ha continuado con su proyecto de titulación y es posible que termine mucho antes de lo estipulado con relación al proyecto registrado en la convocatoria - y por tanto ya será un egresado, no un alumno inscrito del programa-. Las preguntas son: a) ¿Es posible que el alumno siga formando parte del proyecto (y por tanto reciba las ministraciones) aún si ya se tituló? (ayudaría en el desarrollo de las actividades del proyecto), b) En caso de que no, c) ¿es posible adelantar la ministración (por ejemplo, incrementar la cantidad mensual pero otorgarla en menos tiempo)?, o bien ¿reducir este rubro del presupuesto original?

a) No es posible. Los Términos de Referencia marcan que el estudiante debe estar inscrito para poder otorgarle el apoyo.

b) No es posible superar los montos mensuales estipulados en los Términos de Referencia, ni otorgarlos por adelantado o retroactivos.

c) Si es posible reducir el rubro de Formación de Recursos Humanos, en un máximo de 30% del total aprobado.

1.21 ¿Es posible empezar con la segunda etapa? La razón es que la primera etapa debió empezar este 2020 y tenía un alumno de doctorado en un posgrado de la Facultad de Matemáticas. Recientemente éste programa entró al PNPC y éste alumno fue seleccionado con una beca. Me gustaría atrasar la etapa 1, pues ahora ya no tengo candidato a ocupar ese apoyo.

En este momento no es posible. Una vez formalizado su Convenio de Asignación de Recursos, y el proyecto en desarrollo, usted podrá solicitar cambios, debidamente justificados, en los rubros contemplados en el desglose financiero, Los cambios solicitados serán analizados por la Secretaria Administrativa y Técnica. Igualmente, usted podrá utilizar los remanentes de una etapa en la siguiente.

1.22 ¿Cómo y cuándo tendremos acceso las recomendaciones y evaluación de la Comisión de Evaluación para ver si solicitaron reducir algún rubro en particular a ellas?

En el momento en que ingresen al sistema en línea, en la sección comentarios, se muestran, en caso de haberlas, las recomendaciones de la Comisión de Evaluación con relación al desglose financiero.

# **2. Cambios Responsable Técnico y/o Responsable Administrativo.**

2.1 ¿Qué puedo hacer si soy Responsable Técnico del proyecto, pero cambié de Institución y ahora mi nueva Institución es una co-responsable?

Para este caso es necesario que la Institución en la que se encuentra actualmente le solicite a la institución Sujeto de Apoyo, una carta en la que indique que no tiene

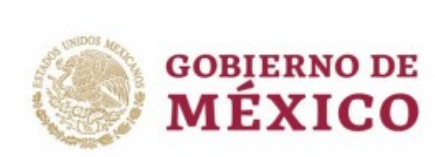

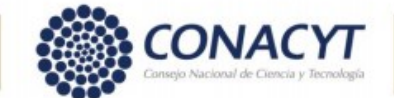

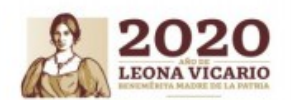

inconveniente en que el proyecto se pase dicha institución, emita una nueva Carta Oficial de Postulación y solicite el cambio anexando estos dos documentos.

Es necesario solicitarlo mediante oficio dirigido a: Dra. Luz María del Carmen Calvo Irabien. Directora de Ciencia de Frontera.

# 2.2 ¿Cómo debo tramitar el cambio de Responsable Técnico?

Es necesario solicitarlo mediante oficio dirigido a: Dra. Luz María del Carmen Calvo Irabien, Directora de Ciencia de Frontera. El oficio lo emite la Institución que será Sujeto de apoyo. Deberá contener:

-Justificación del cambio, con documentación probatoria como lo marca la Convocatoria.

-Mencionar el Responsable Técnico que declina y el Responsable Técnico que los sustituye.

-Anexar el CVU del nuevo RT

La solicitud será analizada por el Comité Técnico y de Administración del Fondo.

## 2.3 ¿Cuál es el procedimiento para el registro del nuevo Responsable Administrativo que proporcionará mi institución de adscripción?, ya que el Responsable Administrativo de este proyecto, fue transferido a otra institución.

En este momento solo es necesario que nos proporcione el nombre del nuevo Responsable Administrativo de su institución y el usuario con el que ingresa a los aplicativos de CONACYT. En caso de no contar con usuario (correo electrónico registrado) deberá generarlo en el C.V.U.

# **3. Co-responsables.**

3.1 ¿Se puede eliminar todo el presupuesto de una institución corresponsable?

No es posible pues esto cambiaría sustancialmente la propuesta tal y como fue evaluada. Una vez en desarrollo el proyecto, podrán solicitar cambios, debidamente justificados, los cuales serán analizados por la Secretaría Administrativa y Técnica.

#### 3.2 ¿Se puede cambiar una institución corresponsable a participante?

No es posible pues esta cambiaría sustancialmente la propuesta tal como fue evaluada. Una vez en desarrollo el proyecto, podrán solicitar cambios, debidamente justificados, los cuales serán analizados por la Secretaría Administrativa y Técnica.

3.3 Debido a la prisa en las fechas estamos considerando eliminar la participación de una Institución co-responsable debido a que su aparato administrativo no cree poder cumplir con los tiempos recortados para la firma de los convenios de colaboración. ¿Es posible eliminar a una de las instituciones co-responsables?

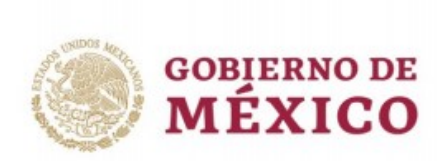

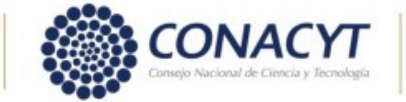

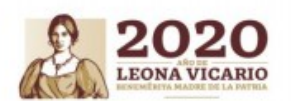

No es posible pues esta cambiaría sustancialmente la propuesta tal como fue evaluada. Una vez en desarrollo el proyecto, podrán solicitar cambios, debidamente justificados, los cuales serán analizados por la Secretaría Técnica.

3.4 En tema de las INSTITUCIONES PARTICIPANTES como CO-RESPONSABLES: ¿Se podrá transferir recursos a las cuentas bancarias de las instituciones participantes como co-responsable?

Si, la distribución de recursos entre las Instituciones co-responsables se realizará por el Beneficiario, conforme a lo establecido en el Desglose financiero de la propuesta, el cual forma parte del ANEXO 1 del Convenio de Asignación de Recursos. Los montos asignados a los co-responsables forman parte del Convenio de Asignación de Recursos.

3.5 En nuestro proyecto de grupo, el presupuesto irá a una sola Institución, la otra institución co-responsable en el proyecto no necesita abrir una cuenta bancaria, ¿es correcto?

Únicamente requerimos los datos de la cuenta del Beneficiario o Sujeto de Apoyo. Los recursos serán ministrados a dicha Institución que es quien firma el Convenio de Asignación de Recursos. No son necesarios los datos de cuentas bancarias de los co-responsables.

3.6 Los términos de referencia dicen "En dicho acuerdo deben establecer las actividades que los participantes de la Institución co-responsable llevarán a cabo, metas, resultados y productos comprometidos, así como los montos en los rubros correspondientes, tal cual fueron definidos en la propuesta original". En nuestro proyecto hubo una disminución en el monto solicitado, ¿el acuerdo contendrá entonces el ajuste del presupuesto?

Es correcto, en el Convenio debe reflejarse el ajuste del presupuesto conforme al monto autorizado.

3.7 ¿En dónde se consulta el modelo del Convenio de Colaboración entre las instituciones Co-responsables?

Podrá consultarlo en: [https://www.conacyt.gob.mx/index.php/el](https://www.conacyt.gob.mx/index.php/el-conacyt/convocatorias-y-resultados-conacyt/conv-cdf-19/documentos-1)[conacyt/convocatorias-y-resultados-conacyt/conv-cdf-19/documentos-1](https://www.conacyt.gob.mx/index.php/el-conacyt/convocatorias-y-resultados-conacyt/conv-cdf-19/documentos-1)

En la sección Herramientas de apoyo/Documentos. Cabe mencionar que dicho documento es una propuesta de convenio de colaboración. Es responsabilidad del sujeto de apoyo y de la institución colaboradora, elaborar el mismo de conformidad con la normatividad que les aplica.

3.8 En relación a la propuesta de Convenio de colaboración; revisándola, hay algunos campos en los "Antecedentes" que se encuentran vacíos, por ejemplo, en el punto 3, 5, ¿podría indicarme de donde obtengo esa información? ¿Hay una fecha en específico para poder entregarlo?

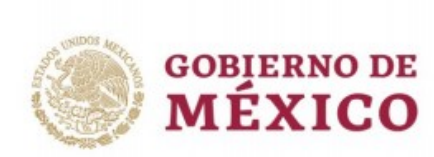

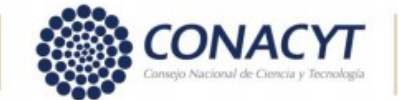

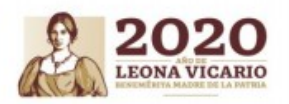

Dicho documento es una propuesta de convenio de colaboración. Es responsabilidad del sujeto de apoyo y de la institución colaboradora, elaborar el mismo de conformidad con la normatividad que les aplica.

#### 3.9 ¿Me pueden enviar por correo electrónico los dos anexos señalados en el numeral 9.1 de los Términos de Referencia, en relación al acuerdo de colaboración entre las instituciones co-responsables?

Estos Anexos se elaboran a partir de lo que se capturó en el Desglose financiero y el Plan de Trabajo en la propuesta, en función de la distribución del presupuesto y de las actividades y productos comprometidos por las instituciones que firman el convenio.

## 3.10¿El Co-Responsable Técnico debe mandar sus datos de contacto también, o todo se lleva a cabo a través del Sujeto de Apoyo?

El Convenio de Asignación de Recursos se firma únicamente con la Institución de adscripción del responsable técnico, quien funge como sujeto de apoyo.

No es necesario la información de los co-responsables, sólo lo referente al Desglose Financiero que aparece en el Anexo 1 del Convenio de Asignación de Recursos.

## 3.11 Pregunta Co-Responsable Técnico: ¿Por qué no recibí notificación alguna como el Responsable Técnico? Ya que por las fechas necesito informar a mis autoridades.

Es obligación del Responsable Técnico mantener informados a sus colaboradores. El Convenio de Asignación de Recursos se firma únicamente con la Institución de adscripción del responsable técnico.

3.12¿El Acuerdo de Colaboración se puede enviar de manera electrónica o es necesario que sea en físico? Lo anterior, considerando las medidas sanitarias establecidas por el Gobierno Federal derivadas de la aparición del Virus COVID-19.

Es posible enviarlo vía correo electrónico, debidamente firmado y rubricado por las partes involucradas.

#### 3.13. ¿Es necesario enviar para el 19 de octubre, el Acuerdo de Colaboración entre la institución Sujeto de Apoyo con las instituciones colaboradoras?

Con la finalidad de agilizar el requisito del acuerdo de colaboración, y de conformidad con los Términos de Referencia de la Convocatoria, podrán presentar una copia del desglose financiero y del plan de trabajo establecidos en el CAR (Anexos I y II). Estos documentos deberán estar firmados por **el/la co-responsable técnica, el/la co-responsable administrativo/a y los/las responsables técnicos/as y administrativo/a de la Institución sujeto del apoyo.** Deberán enviarlos una vez que cuente con el CAR formalizado.

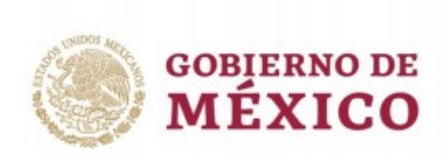

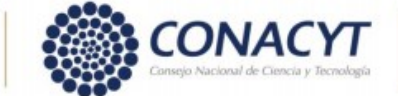

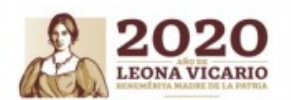

Favor de enviarlo, vía correo electrónico, a la Dirección de Ciencia de Frontera, a Clariceli Baza [cbazar@conacyt.mx.](mailto:cbazar@conacyt.mx) **Lo anterior, no exime la entrega del acuerdo en el momento que esté disponible.** 

Lo anterior aplica también para los casos en los que el co-responsable técnico pertenezca a la misma Institución que el responsable técnico.

# **4. Cuenta bancaria.**

4.1 En la modalidad grupo, ¿se tienen que generar 3 cuentas bancarias para las 3 diferentes instituciones?¿Debo enviar los datos de las tres cuenta?

SI. los Términos de Referencia establecen que, en el caso de la Modalidad Grupo, cada Institución co-responsable deberá abrir una cuenta bancaria mancomunada, entre el/la co-responsable técnico/a y el/la co-responsable administrativo/a, para uso exclusivo de los recursos del proyecto. El Sujeto de Apoyo canalizará el monto establecido en el Convenio de Asignación de Recursos a la o las Instituciones co-responsables. **Los datos de estas cuentas no es necesario enviarlos.**

Únicamente es necesario proporcionar los datos de la cuenta bancaria, para la Institución Beneficiaria, que es quien firma el Convenio de Asignación de Recursos con el CONACYT. Dicha Institución es la Responsable del proyecto ante el CONACYT.

#### 4.2 ¿Es necesario contar con aportaciones concurrentes?

En la Convocatoria no se contemplan aportaciones concurrentes.

4.3 ¿La cuenta bancaria que van a abrir debe ser productiva o no productiva?

El Convenio de Asignación de Recursos marca que debe ser preferentemente productiva.

4.4 ¿Se puede recibir el recurso en una cuenta concentradora mientras que se abre la cuenta específica?, esto en virtud de que hay poco tiempo. ¿Cuáles serían los requerimientos?

Si. El Convenio de Asignación de Recursos establece opciones que pueden facilitar el requisito del registro de cuentas bancarias, su cláusula novena establece:

## **NOVENA. CUENTA BANCARIA**

El "BENEFICIARIO" deberá disponer de una cuenta bancaria, mancomunada y exclusiva para el "PROYECTO", la cual será preferentemente productiva, a través de la cual se le canalizará la ministración, misma que deberá ser notificada al/a la Secretario/a Administrativo/a del "FORDECYT-PRONACES", debiendo estar a nombre del "BENEFICIARIO", la cual será operada mancomunadamente por el/la Responsable Técnico/a y el/la Responsable Administrativo/a (para el caso de

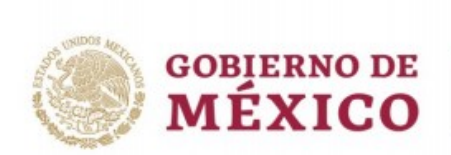

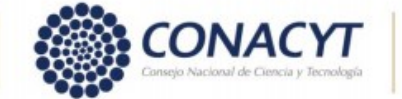

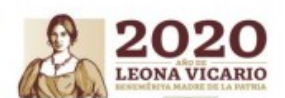

catedráticos por el personal adscrito a la Institución del Beneficiario en representación del/de la Responsable Técnico/a y por el/la Responsable Administrativo/a) según sea el caso a los que se refiere la Cláusula Octava, únicamente para administrar los recursos canalizados al "PROYECTO", por lo que será necesario que la misma se encuentre acreditada ante el "FORDECYT-PRONACES", previamente a la entrega de la ministración.

(En los casos en los que la normatividad institucional del "BENEFICIARIO" impida abrir cuentas de cheques mancomunadas) El "BENEFICIARIO" operará los recursos a través de la cuenta que será operada por el/la Responsable Administrativo/a quien llevará el control del ejercicio de los recursos, garantizando la transparencia de su ejercicio.

En caso de que el "BENEFICIARIO" maneje cuentas concentradoras, deberá asignar una cuenta bancaria o contable específica para el "PROYECTO" notificando por escrito, mediante oficio, al/a la Secretario/a Administrativo/a del "FORDECYT-PRONACES", a fin de que se acredite la misma.

En caso de requerir un oficio con la notificación de aprobación del proyecto para tramitar en el banco la cuenta del proyecto, les pedimos nos haga llegar la solicitud, señalando la información que requieren*.*

## 4.5 ¿Cómo enviaré la información de la cuenta bancaria y a qué dirección se hará llegar?

Mediante oficio dirigido a Ing. Iván Alejandro Zamora Velasco, Secretario Administrativo del FORDECYT-PRONACES, en el cual adjunte la siguiente documentación:

1. Certificación bancaria la cual debe incluir:

- Indicar de qué tipo de cuenta se trata (cuenta de cheques, preferentemente productiva).
- Fecha de apertura
- Nombre del cliente
- Domicilio
- Número de cuenta bancaria
- Clabe interbancaria (18 dígitos)
- Número de Sucursal
- Nombre de la Plaza
- Régimen de la cuenta: Mancomunada
- Nombres de los Responsables facultados para firmar (condición de firmas).

**Cuando el/la responsable técnico/a sea un Catedrático/a CONACYT**, la cuenta mancomunada deberá ser operada por el/la responsable administrativo/a y el personal interno que designe el Representante Legal del Sujeto de Apoyo. Le solicitamos que, mediante oficio firmado por el Representante Legal del Beneficiario, dirigido a la Dra. Luz María del Carmen Calvo Irabien, Directora de Ciencia de Frontera, nos informen quién será designado para operar la cuenta del proyecto en nombre del Responsable técnico.

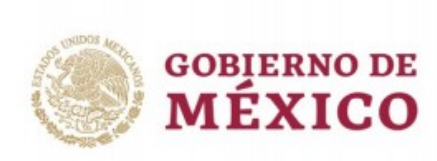

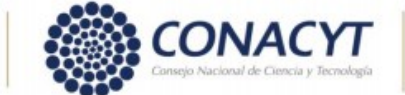

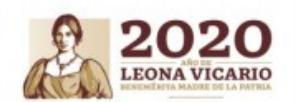

2. Comprobante Fiscal Digital que demuestre la entrega de los recursos correspondientes (con fecha posterior a la formalización del CAR), y que contenga los siguientes datos:

- Fecha: **POSTERIOR A LA FORMALIZACIÓN DEL CONVENIO**
- Recibo a nombre de: " FONDO INSTITUCIONAL DE FOMENTO REGIONAL PARA EL DESARROLLO CIENTÍFICO, TECNOLÓGICO Y DE INNOVACIÓN FIDEICOMISO NUM F/3578"
- RFC: FIF0902038H3
- Dirección: AV. INSURGENTES SUR 1582 PISO 6 NORTE, COLONIA CREDITO CONSTRUCTOR, DEL BENITO JUÁREZ, CD. DE MÉXICO, MÉXICO, C.P. 03940
- Concepto: Aportación única del proyecto No. \_\_\_\_\_\_\_ denominado "\_\_\_\_\_\_\_\_\_\_\_\_\_\_\_\_\_\_\_\_\_\_\_\_\_\_\_\_\_\_\_\_\_\_\_\_\_\_\_\_\_\_\_\_\_\_\_\_\_\_" del cual es responsable el Dr.

Datos adicionales:

- Clave de producto o servicio: 01010101
- Clave de unidad: E 48
- Método de pago: Pago en una sola exhibición
- Forma de Pago: 99 (Por definir) o 03 (Transferencia Electrónica)
- Uso de CFDI: P01 (Por definir)
- 4.6 En caso de ser catedrático, de acuerdo al numeral 9.2 de los Términos de Referencia, la cuenta bancaria deberá ser administrada por el Responsable Administrativo y el personal interno que designe el Representante Legal. ¿Qué persona podrá ser la designada por el Representante Legal?

Cuando el/la responsable técnico/a sea un Catedrático/a CONACYT, la cuenta mancomunada deberá ser operada por el/la responsable administrativo/a y el personal interno que designe el Representante Legal del Sujeto de Apoyo.

## 4.7 ¿Tengo que firmar algo para la cuenta bancaria, u otro documento? ¿Necesitan alguna firma en físico, o se puede hacer todo electrónicamente?

La firma del Convenio de Asignación de Recursos se realiza con su FIEL de manera electrónica. En el caso de la apertura de la cuenta bancaria será su Institución quien le de las indicaciones que correspondan.

## 4.8 ¿Se pueda agilizar el trámite del convenio para poder realizar el trámite ante la tesorería de la federación?

El tiempo para lograr la firma del convenio depende de la velocidad con la que se realicen los ajustes solicitados, se proporcione la información solicitada, se revise el Convenio y firmen todos los involucrados.

El CAR establece que: "…… El Beneficiario deberá disponer de una cuenta bancaria mancomunada y exclusiva para el proyecto…."Tenemos entendido que el trámite

<sup>(</sup>a) \_\_\_\_\_\_\_\_\_\_\_\_\_\_\_\_\_\_\_\_\_\_\_\_\_\_\_\_\_\_.

<sup>•</sup> Bueno por: EL IMPORTE DEBE SER EL QUE SE DETERMINE EN EL CONVENIO DE ASIGNACIÓN DE RECURSOS.

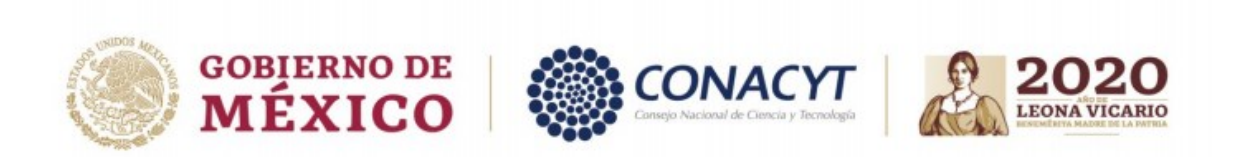

ante la TESOFE **sólo aplica para la apertura de cuentas nuevas**. Esta información deberá corroborarla con personal de su Institución.

4.9 El proceso que describen en el correo de comunicación no menciona fechas relativas a las etapas del proceso de asignación de los recursos. Sin embargo, como hubo recortes de recursos, es fundamental para mí saber lo más pronto posible la fecha límite para finalizar el proyecto y sucesivamente gastar el dinero. Por favor pueden proporcionarme más información de respeto.

El proceso de asignación de recursos iniciará una vez que se cuente con el Convenio de Asignación de Recursos firmado por todas las partes (Sujetos de Apoyo – CONACYT) y envíen la documentación correspondiente.

El plazo para el desarrollo del proyecto depende de la Modalidad, será de dos años en la modalidad Individual y de tres en la modalidad Grupo. La vigencia del proyecto inicia en la fecha de la primera ministración de recursos.

**5.** ¿Me podría indicar y proporcionar la normatividad mediante la cual será evaluado el proyecto durante su formalización, vigencia y conclusión del mismo?

El seguimiento y evaluación de los resultados de los proyectos se hará bajo las Reglas de Operación FORDECYT-PRONACES, así como de lo establecido en la Convocatoria, sus Términos de Referencia y el Convenio de Asignación de Recursos.

**6.** Sobre el cambio que notifican que se realizarán a los procesos administrativos operados por Conacyt para formalización y entrega de recursos que se cambiarán de fideicomisos a programas presupuestarios. Al respecto se hace la consulta si estos nuevos proyectos deberán registrarse o contabilizarse como recursos fiscales dentro del INSP; o se continuará notificando y desarrollando como proyectos de recursos de terceros.

Los recursos financieros líquidos asignados para la realización del **"PROYECTO"** son recursos otorgados en administración, por lo que no formarán parte del patrimonio ni del presupuesto del **"BENEFICIARIO"**.

Su ejercicio y comprobación estará normado por lo establecido en el Convenio de Asignación de Recursos.

**7.** ¿Cuándo inicia el cronograma del proyecto? ¿A partir de la firma del convenio de asignación de recursos, de la primera ministración o de la publicación de resultados?

Inicia a partir de la primera ministración.

**8.** Sobre el asunto del "sabático" que me comentan no se puede tomar estando a cargo de un proyecto CONACYT como es el de Frontera. Deseo tomar mi año sabático en mi institución (UADY, correspondiente al año 2021-2022) justamente para atender plenamente mi proyecto.

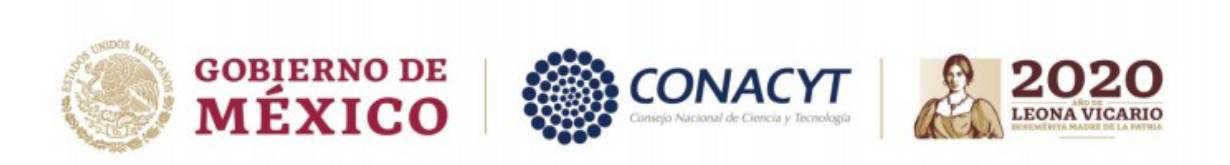

El Convenio de Asignación de recursos establece: "En caso de ausencia temporal mayor a 20 días hábiles o definitiva del Responsable técnico, el BENEFICIARIO deberá asignar un sustituto, notificando de ello a la Secretaría Técnica." Si usted continúa en su Institución de Adscripción durante el sabático, no es necesario solicitar el cambio. Si se ausenta por más de 20 días hábiles, será necesario solicitar la sustitución.

**9.** ¿Cuáles serán las estrategias de Conacyt con relación a los tiempos de la distribución de la vacuna para Covid-19 en México? Esta pregunta es crítica, ya que el proyecto original tiene contemplados trabajos de campo para el Año 1.

Desconocemos esta información, en caso de ser necesario hacer reajustes en las actividades establecidas en el Plan de trabajo, usted deberá justificarlo en sus informes técnicos.